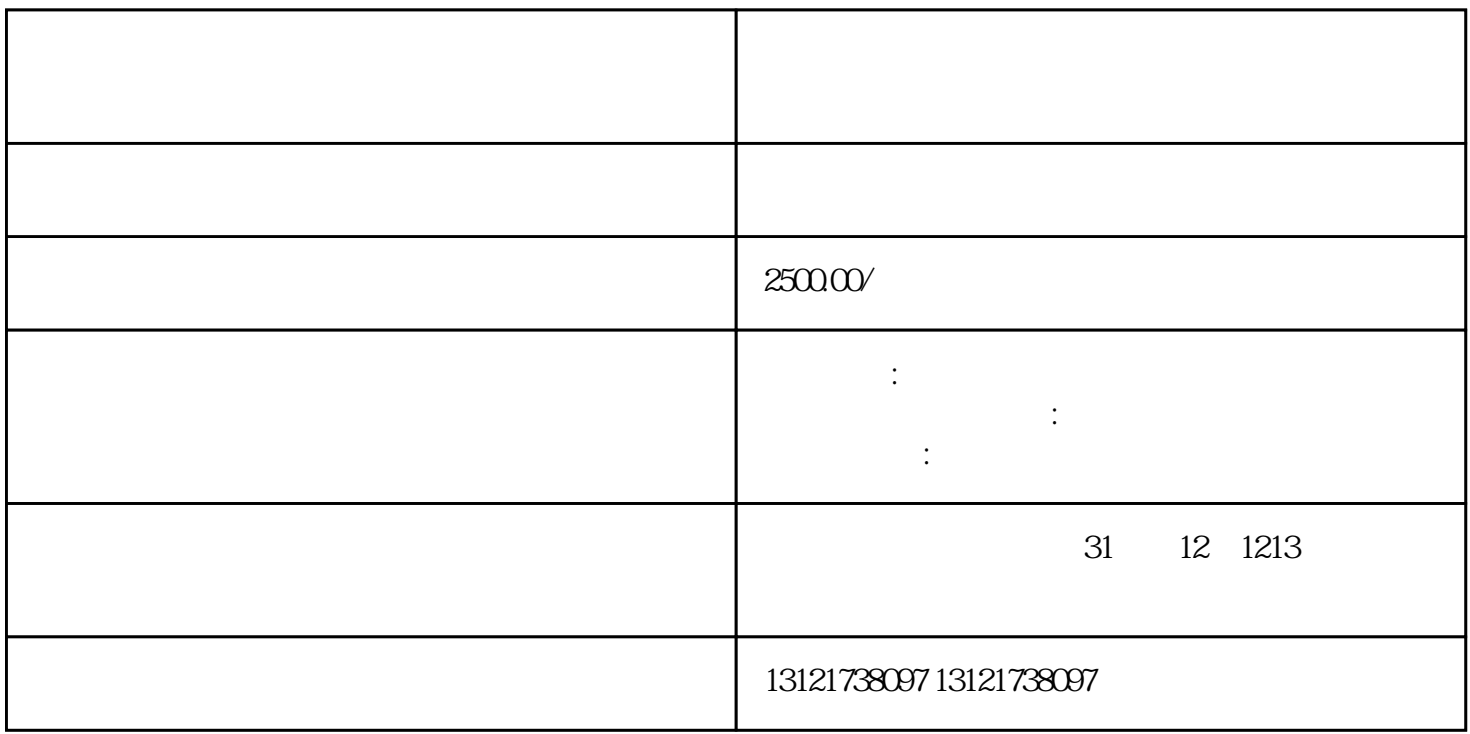

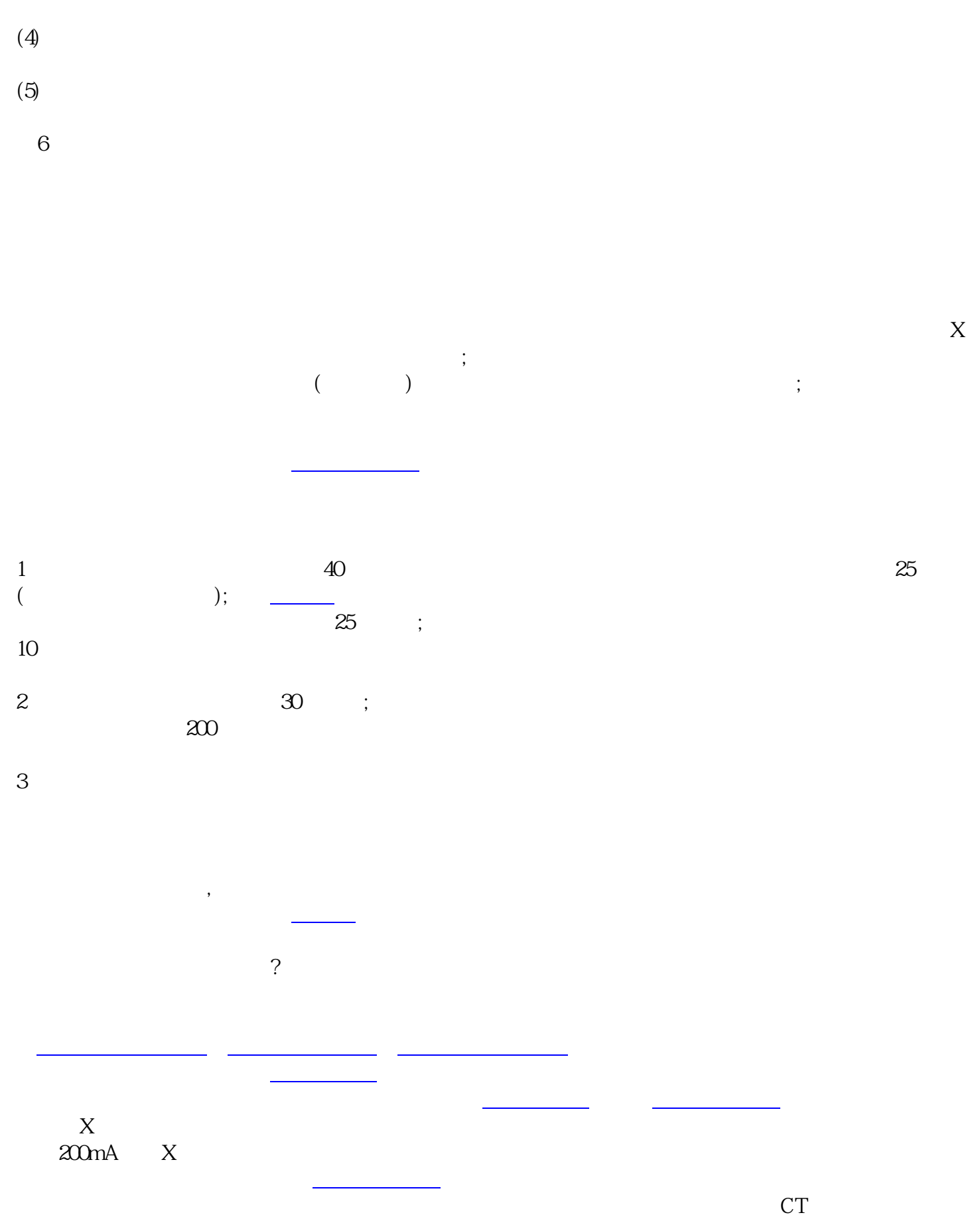

 $(3)$ 

 $($   $)$  $(\Box)$ (a) and  $\mathbf{R}$  is the same set of  $\mathbf{R}$  is the same set of  $\mathbf{R}$